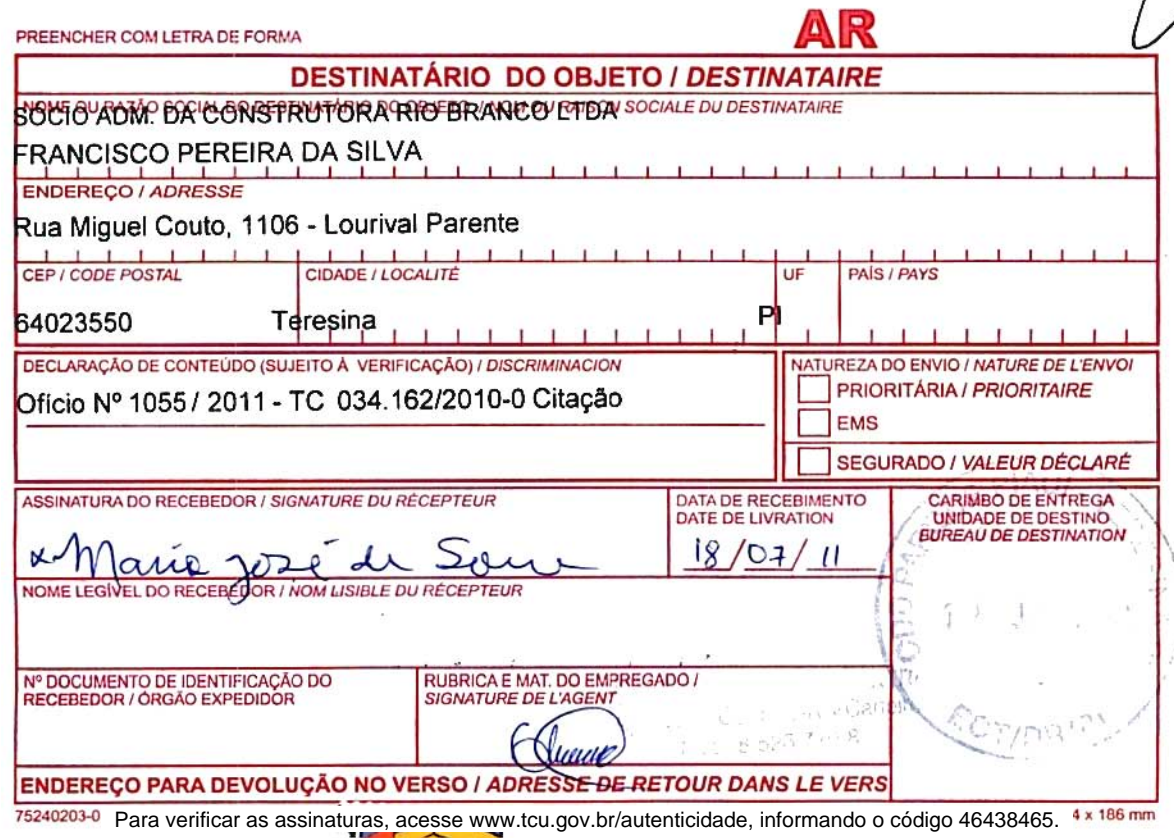

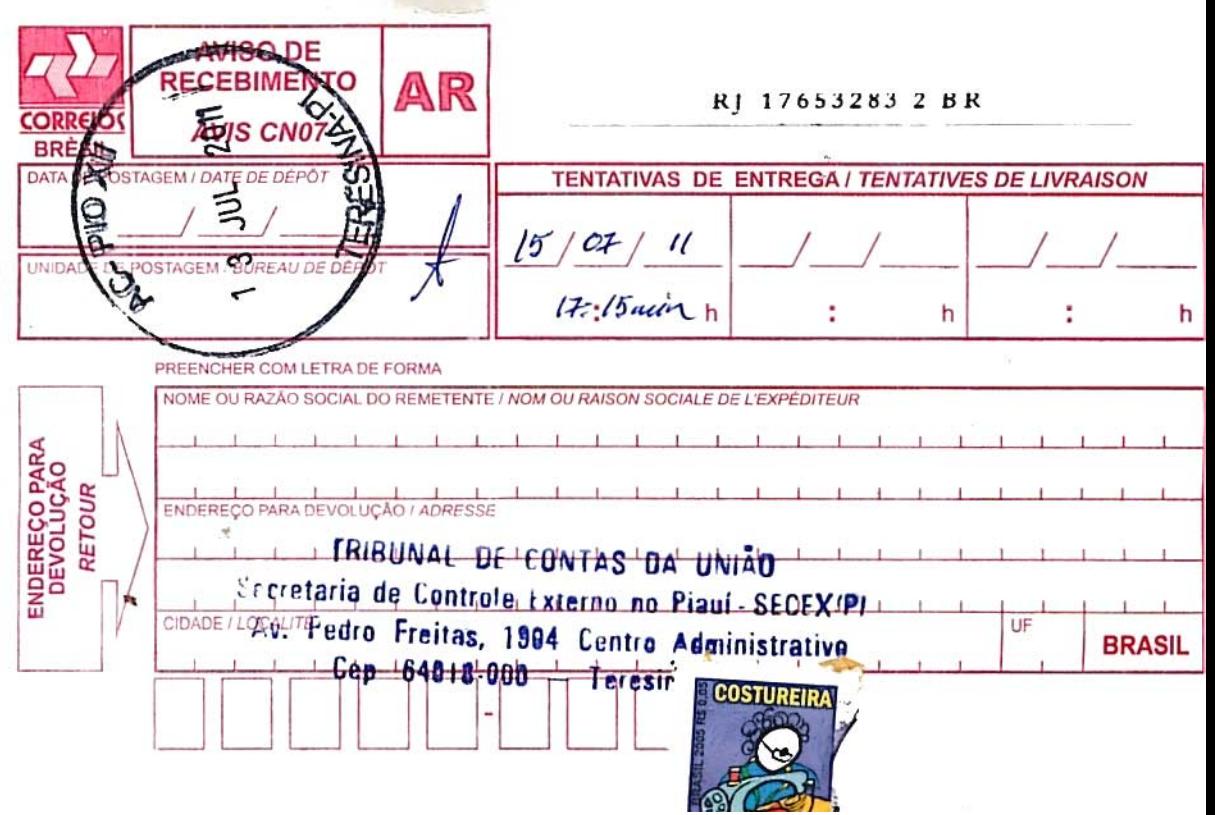

Para verificar as assinaturas, acesse www.tcu.gov.br/autenticidade, informando o código 46438465.